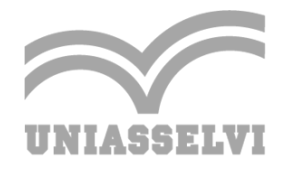

Rua Doutor Pedrinho, 79, Rio Morto - sala 01, 89082-262 - Indaial/SC (47) 3281-9000 | www.uniasselvi.com.br

## **RETIFICAÇÃO DE PRAZOS EDITAL 1/2024 – CHAMADA PARA SUBMISSÃO DE ATIVIDADES DE EXTENSÃO DO CENTRO UNIVERSITÁRIO LEONARDO DA VINCI – UNIASSELVI**

## **CAPÍTULO III – DO CRONOGRAMA**

Art. 14 - O presente Edital organiza-se a partir do seguinte cronograma:

- I. **21 de maio de 2024** Divulgação da chamada através dos canais de comunicação oficiais da UNIASSELVI.
- II. **21 de maio a 15 de julho de 2024** Recebimento dos arquivos em Word já formatados conforme modelo do Anexo I. Nesta etapa todos os arquivos que estiverem fora do template proposto serão rejeitados e notificados aos propositores.

**Para a comunidade externa e acadêmicos**: necessário acessar o Portal de Extensão e clicar no link "Faça Parte" para a submissão.

**Para colaboradores da Uniasselvi:** o ticket deve ser aberto pelo Portal de Solicitações > Serviços > Pedagógico > Graduação EAD, Técnicos e Profissionalizantes > Extensão > Faça Parte – Atividades de Extensão – Uniasselvi.

- III. **16 de julho a 09 de agosto de 2024** Avaliação das Atividades de Extensão pelos coordenadores de jornada do curso propositor, conforme os critérios estabelecidos neste edital. Observação: os proponentes cuja Atividade de Extensão foi reprovada receberão, nesta etapa, um e-mail automático indicando quais foram os critérios não atendidos conforme avaliação realizada pelo Coordenador de Jornada do curso propositor.
- IV. **10 de agosto a 23 de agosto de 2024**  Triagem das Atividades de Extensão, previamente aprovadas pelos coordenadores de jornada do curso propositor, para os membros da Comissão Integrada de Extensão e de Iniciação Científica da Uniasselvi.
- V. **24 de agosto a 20 de setembro de 2024** Segunda avaliação das Atividades de Extensão realizada pelos membros da Comissão Integrada de Extensão e de Iniciação Científica da Uniasselvi. Observação: os proponentes cuja Atividade de Extensão foi reprovada receberão, nesta etapa, um e-mail automático indicando quais foram os critérios não atendidos conforme avaliação realizada pelo membro da comissão supracitada.
- VI. **21 de setembro a 01 de novembro de 2024 –** Revisão ortogramatical das Atividades de Extensão aprovadas.

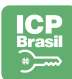

- VIII. **17 de janeiro a 23 de fevereiro de 2025** Finalização do processo de revisão ortogramatical das Atividades de Extensão aprovadas.
	- IX. **24 de fevereiro a 13 de março de 2025** Cadastro das Atividades de Extensão homologadas no Gioconda (AVA).
	- X. **14 de fevereiro de 2025** Emissão da declaração via e-mail aos proponentes das Atividades de Extensão aprovadas.

**Observação:** Esses são os prazos máximos em cada etapa, podendo haver maior celeridade dependendo da demanda recebida.

> Marcia de Souza CPF: \*\*\*.470.719-\*\* Data: 06/06/2024 13:50:40 -03:00

 $\blacksquare$ 

Márcia de Souza Pró-reitora de Ensino da Graduação EAD UNIASSELVI

INDAIAL, 06 de junho de 2024.

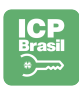

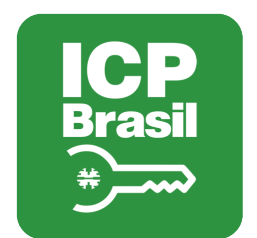

## MANIFESTO DE ASSINATURAS

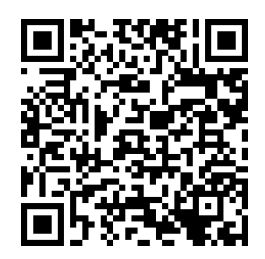

## Código de validação: SSCV7-DN47Q-2Q9M3-LVLF7

Esse documento foi assinado pelos seguintes signatários nas datas indicadas (Fuso horário de Brasília):

Marcia de Souza (CPF \*\*\*.470.719-\*\*) em 06/06/2024 13:50 - Assinado eletronicamente

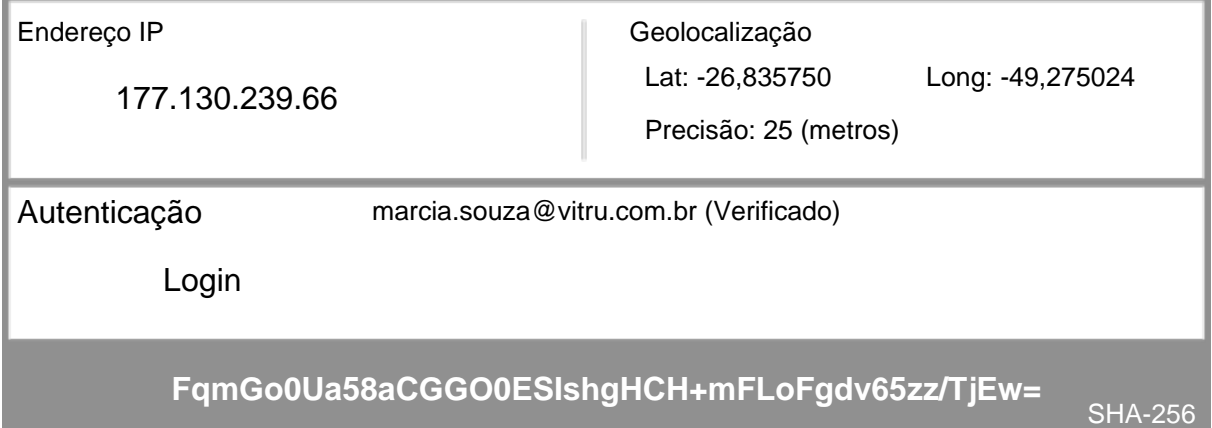

Para verificar as assinaturas, acesse o link direto de validação deste documento:

https://assinatura.vitru.com.br/validate/SSCV7-DN47Q-2Q9M3-LVLF7

Ou acesse a consulta de documentos assinados disponível no link abaixo e informe o código de validação:

https://assinatura.vitru.com.br/validate